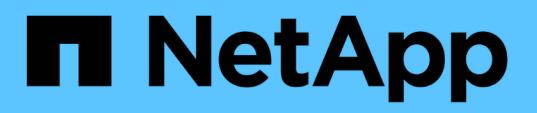

## **8. Configure Worker Nodes to Run Storage Services: NetApp HCI for Red Hat OpenShift on RHV**

**HCI** 

NetApp July 08, 2020

This PDF was generated from https://docs.netapp.com/us-en/hci-

solutions/redhat\_openshift\_8.\_configure\_worker\_nodes\_to\_run\_storage\_services\_\_netapp\_hci\_for\_red\_ hat\_openshift\_on\_rhv.html on May 31, 2021. Always check docs.netapp.com for the latest.

# **Table of Contents**

[8. Configure Worker Nodes to Run Storage Services: NetApp HCI for Red Hat OpenShift on RHV](#page-2-0) . . . . . . . . [1](#page-2-0)

# <span id="page-2-0"></span>**8. Configure Worker Nodes to Run Storage Services: NetApp HCI for Red Hat OpenShift on RHV**

To configure the worker nodes to run storage services, complete the following steps:

1. To access storage from the Element system, each of the worker nodes must have iSCSI available and running as a service. To create a machine configuration that can enable and start the iscisd service, log in to the OCP web console and navigate to Compute > Machine Configs and click Create Machine Config. Paste the YAML file and click Create.

### **Create Machine Config**

Create by manually entering YAML or JSON definitions, or by dragging and dropping a file into the editor.

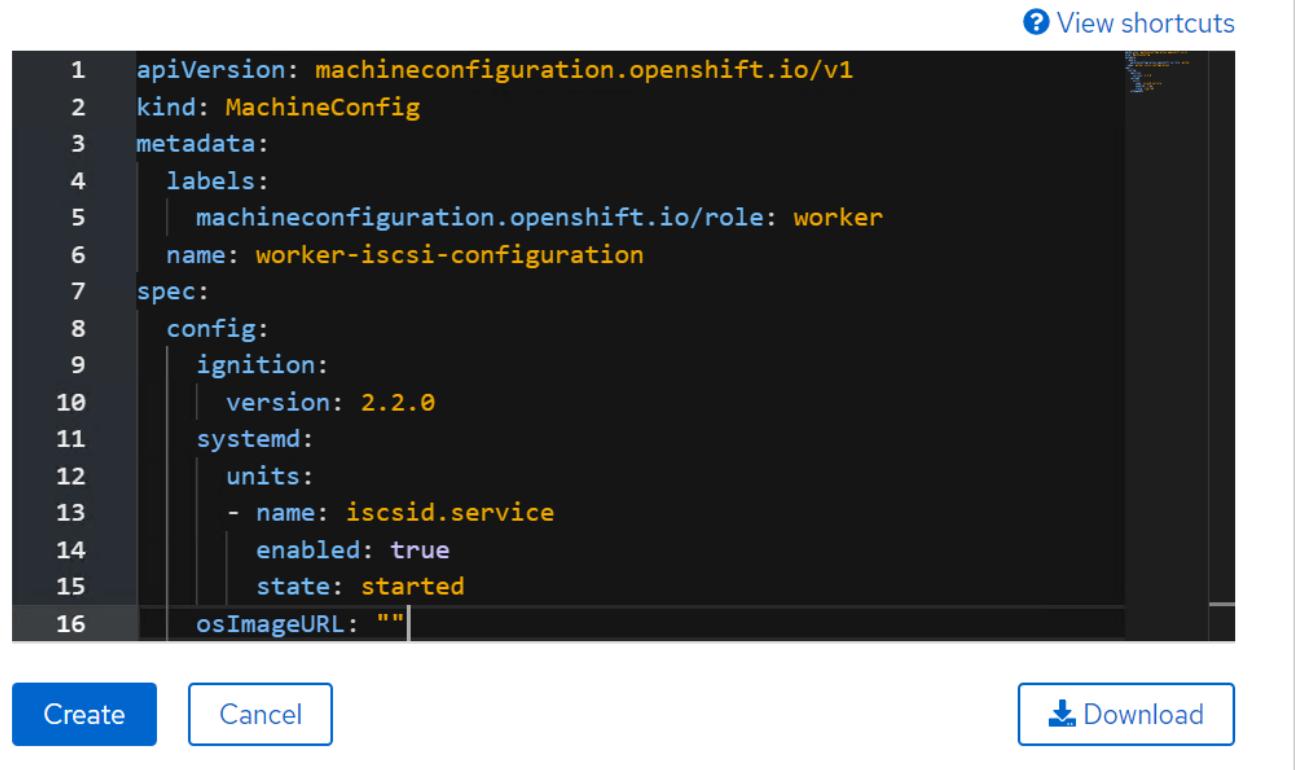

2. After the configuration is created, it will take approximately 20–30 minutes to apply the configuration to the worker nodes and reload them. Verify whether the machine config is applied by using  $\circ \mathrm{c}$  get mcp and make sure that the machine config pool for workers is updated. You can also log in to the worker nodes to confirm that the iscsid service is running.

[user@rhel7 openshift-deploy]\$ oc get mcp NAME CONFIG UPDATED UPDATING DEGRADED master rendered-master-a520ae930e1d135e0dee7168 True False False worker rendered-worker-de321b36eeba62df41feb7bc True False False [user@rhel7 openshift-deploy]\$ ssh core@10.63. 172.22 sudo systemctl status iscsid ● iscsid.service - Open-iSCSI Loaded: loaded (/usr/lib/systemd/system/iscsid.service; enabled; vendor preset: disabled) Active: active (running) since Tue 2020-05-26 13:36:22 UTC; 3 min ago Docs: man:iscsid(8) man:iscsiadm(8) Main PID: 1242 (iscsid) Status: "Ready to process requests" Tasks: 1 Memory: 4.9M CPU: 9ms CGroup: /system.slice/iscsid.service └─1242 /usr/sbin/iscsid -f

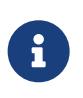

It is also possible to confirm that the MachineConfig has been successfully applied and services have been started as expected by running the oc debug command with the appropriate flags.

### **Copyright Information**

Copyright © 2021 NetApp, Inc. All rights reserved. Printed in the U.S. No part of this document covered by copyright may be reproduced in any form or by any means-graphic, electronic, or mechanical, including photocopying, recording, taping, or storage in an electronic retrieval systemwithout prior written permission of the copyright owner.

Software derived from copyrighted NetApp material is subject to the following license and disclaimer:

THIS SOFTWARE IS PROVIDED BY NETAPP "AS IS" AND WITHOUT ANY EXPRESS OR IMPLIED WARRANTIES, INCLUDING, BUT NOT LIMITED TO, THE IMPLIED WARRANTIES OF MERCHANTABILITY AND FITNESS FOR A PARTICULAR PURPOSE, WHICH ARE HEREBY DISCLAIMED. IN NO EVENT SHALL NETAPP BE LIABLE FOR ANY DIRECT, INDIRECT, INCIDENTAL, SPECIAL, EXEMPLARY, OR CONSEQUENTIAL DAMAGES (INCLUDING, BUT NOT LIMITED TO, PROCUREMENT OF SUBSTITUTE GOODS OR SERVICES; LOSS OF USE, DATA, OR PROFITS; OR BUSINESS INTERRUPTION) HOWEVER CAUSED AND ON ANY THEORY OF LIABILITY, WHETHER IN CONTRACT, STRICT LIABILITY, OR TORT (INCLUDING NEGLIGENCE OR OTHERWISE) ARISING IN ANY WAY OUT OF THE USE OF THIS SOFTWARE, EVEN IF ADVISED OF THE POSSIBILITY OF SUCH DAMAGE.

NetApp reserves the right to change any products described herein at any time, and without notice. NetApp assumes no responsibility or liability arising from the use of products described herein, except as expressly agreed to in writing by NetApp. The use or purchase of this product does not convey a license under any patent rights, trademark rights, or any other intellectual property rights of NetApp.

The product described in this manual may be protected by one or more U.S. patents, foreign patents, or pending applications.

RESTRICTED RIGHTS LEGEND: Use, duplication, or disclosure by the government is subject to restrictions as set forth in subparagraph (c)(1)(ii) of the Rights in Technical Data and Computer Software clause at DFARS 252.277-7103 (October 1988) and FAR 52-227-19 (June 1987).

#### **Trademark Information**

NETAPP, the NETAPP logo, and the marks listed at<http://www.netapp.com/TM>are trademarks of NetApp, Inc. Other company and product names may be trademarks of their respective owners.